## , tushu007.com

## $<<$  CorelDRAW12  $>$

<< CorelDRAW12 >>

- 13 ISBN 9787561220863
- 10 ISBN 7561220863

出版时间:2006-7

页数:262

字数:463000

extended by PDF and the PDF

http://www.tushu007.com

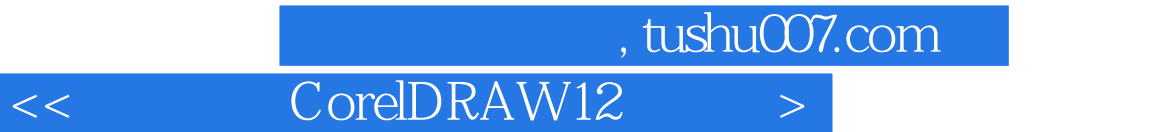

 $21$ 

 $CorelDRAW$  12

CoreIDRAW 12 CoreIDRAW 12 CoreIDRAW 12

CoreIDRAW 12

CoreIDRAW 12

, tushu007.com  $<<$  CorelDRAW12  $>$ 

、CoreIDRAW 12的系统要求 三、CoreIDRAW 12的基本功能 四、CoreIDRAW 12的新特性 第

第一章 走进CoreIDRAW 12 第一节 CoreIDRAW 12简述 一、CoreIDRAW 12的发展 二 CoreIDRAW 12 CoreIDRAW 12 CoreIDRAW 12

CoreIDRAW 12 CoreIDRAW 12 CoreIDRAW 12

……第四章 绘制和编辑图形第五章 填充图形第六章 操作对象第七章 变形对象第八章 文本的

本站所提供下载的PDF图书仅提供预览和简介,请支持正版图书。

更多资源请访问:http://www.tushu007.com